# **Free Outlook To Notes Converter**

**Steve Johnson**

 **PC Mag** ,2005-07 PCMag.com is a leading authority on technology, delivering Labs-based, independent reviews of the latest products and services. Our expert industry analysis and practical solutions help you make better buying decisions and get more from technology.

 **Show Me Microsoft Office Outlook 2003** Steve Johnson,2003 Microsoft Office Outlook 2003 provides powerful new tools with which to get connected, manage information, and communicate with others. It is the most-changed application in this revision of the Office products, including an entirely new interface as well as improvements in junk mail blocking and security. Outlook 2003 takes advantage of the latest technologies such as XML and Microsoft SharePoint to extend desktop communication and meeting workspace collaboration over an intranet or the Internet. With these significant changesto both the look and functionality of the program, readers will benefit from the visual format of the Show Me series. All the most important tasks are covered, making this book ideal for new users as well as those upgrading from a previous version. Other features of the book include a Troubleshooting Guide to help solve common problems, a Project Guide with a listing of real-world projects by feature, and a MOS Exam Guide with a complete listing of MOS objectives and page numbers to locate tasks related to those objectives within the text. No other visual series includes this valuable feature.

 *Introducing Windows 10 for IT Professionals* Ed Bott,2016-02-18 Get a head start evaluating Windows 10--with technical insights from award-winning journalist and Windows expert Ed Bott. This quide introduces new features and capabilities, providing a practical, high-level overview for IT professionals ready to begin deployment planning now. This edition was written after the release of Windows 10 version 1511 in November 2015 and includes all of its enterprise-focused features. The goal of this book is to help you sort out what's new in Windows 10, with a special emphasis on features that are different from the Windows versions you and your organization are using today, starting with an overview of the operating system, describing the many changes to the user experience, and diving deep into deployment and management tools where it's necessary.

 **Microsoft Manual of Style** Microsoft Corporation,2012-01-15 Maximize the impact and precision of your message! Now in its fourth edition, the Microsoft Manual of Style provides essential guidance to content creators, journalists, technical writers, editors, and everyone else who writes about computer technology. Direct from the Editorial Style Board at Microsoft—you get a comprehensive glossary of both general technology terms and those specific to Microsoft; clear, concise usage and style guidelines with helpful examples and alternatives; guidance on grammar, tone, and voice; and best practices for writing content for the web, optimizing for accessibility, and communicating to a worldwide audience. Fully updated and optimized for ease of use, the Microsoft Manual of Style is designed to help you communicate clearly, consistently, and accurately about technical topics—across a range of audiences and media.

 *Computer Aptitude Topicwise Notes for All Banking Related Exams | A Complete Preparation Book for All Your Banking Exams with Solved MCQs | IBPS Clerk, IBPS PO, SBI PO, SBI Clerk, RBI and Other Banking Exams* EduGorilla Prep Experts, EduGorilla's Computer Aptitude Study Notes are the best-selling notes for Computer Aptitude in the English edition. Their content for banking exams is well-researched and covers all topics related to Computer Aptitude. The notes are designed to help students prepare thoroughly for their exams, with topic-wise notes that are comprehensive and easy to understand. The notes also include solved multiple-choice questions (MCQs) for self-evaluation, allowing students to gauge their progress and identify areas that require further improvement. These study notes are tailored to the latest syllabus of all banking-related exams, making them a valuable resource for exam preparation.

PC Mag , 2003-10-28 PCMag.com is a leading authority on technology, delivering Labs-based, independent reviews of the latest products and services. Our expert industry analysis and practical solutions help you make better buying decisions and get more from technology.

 Absolute Beginner's Guide to Microsoft Office OneNote 2003 Patricia Cardoza,2004 OneNote offers the flexibility of a paper notebook and the power of digital note taking, all explored in this beginner's guide. It begins by explaining what OneNote is and why a consumer would want to buy it. The book continues to show the reader how to type in his first note, use the pen, organize notes, draw pictures, add audio and much more.

 **Microsoft Office 365 Guide** Kevin Pitch, EXCLUSIVE BONUS ACCESSIBLE VIA QR CODE IN THE PAPERBACK EDITION Ever pondered how mastering Microsoft 365 could boost your career, enhancing your productivity, and turning you into an indispensable team member? It's an enticing thought, yet perhaps you've hesitated, fearing it might be too complex or time-consuming. One major drain on productivity in both professional and personal settings is the repetitive nature of tasks, leading to dwindling efficiency and escalating frustration. Today, the hunt is on for individuals skilled in Microsoft 365 to optimize operations, yet those truly adept are rare gems. Hence, this proficiency is increasingly in demand and highly valued. Here is your opportunity to transform. Introducing a comprehensive, step-by-step exploration of the Microsoft 365 suite, encompassing Word, Excel, PowerPoint, Teams, OneNote, OneDrive, Publisher, Access, Outlook, and SharePoint. This guide is a powerhouse of over 500 pages, combining ten books in one! It's expertly crafted for all, blending straightforward explanations, enriching images, and rapid learning strategies. With this guide, you won't just become familiar with the software; you'll evolve into the Microsoft 365 whizz every organization covets! Here's a glimpse of the value you'll unlock: • CAREER PROGRESSION: Elevate your efficiency, standing out as a top performer and gaining recognition from your superiors, • PRODUCTIVITY GAIN: Curtail time spent on monotonous manual tasks by automating most processes, thereby conserving energy and boosting productivity, • FINANCIAL ORDER: Leverage your Microsoft 365 expertise to optimize personal expense management or investment planning, ensuring superior organization, Within this expansive guide, you'll delve into: • ACCESSIBLE EXPLANATIONS: Transparent, relatable explanations, augmented with instructive images and step-by-step tutorials (tailored for both Windows OS and iOS), • PATH FROM NOVICE TO GURU: Begin from scratch and ascend to proficiency across all Microsoft 365 apps, recognizing their practical applications in both professional and personal scenarios, • SHORTCUTS AND COMMANDS UNVEILED: Master essential shortcuts and commands, empowering you to use them with confidence, • COMPLEX FEATURES SIMPLIFIED: Navigate the advanced features of Microsoft 365 - Data manipulation in Excel, email management in Outlook, seamless collaboration in Teams, and more! Don't let success wait any longer. Click Buy Now to immerse vourself in the Microsoft 365 world the effortless way. Embark on your journey to fully unleash your potential and revolutionize your work landscape!

 Ubuntu Linux Bible William von Hagen,2010-05-13 The best resource on the very latest for Ubuntu users! Ubuntu is a free, open-source, Linux-based operating system that can run on desktops, laptops, netbooks, and servers. If you've joined the millions of users around the world who prefer open-source OS-and Ubuntu in particularthis book is perfect for you. It brings you the very latest on Ubuntu 10.04, with pages of step-by-step instruction, helpful tips, and expert techniques. Coverage Includes: The Ubuntu Linux Project Installing Ubuntu Installing Ubuntu on Special-Purpose Systems Basic Linux System Concepts Using the GNOME Desktop Using the Compiz Window Manager Managing E-Mail and Personal Information with Evolution Surfing the Web with Firefox Migrating from Windows Systems Sending and Receiving Instant Messages Using Command-Line Tools Working with Text Files Creating and Publishing Documents Other Office Software: Spreadsheets and Presentations Working with Graphics Working with Multimedia Consumer Electronics and Ubuntu Adding, Removing, and Updating Software Adding Hardware and Attaching Peripherals Network Configuration and Security Going Wireless Software Development on Ubuntu Using Virtual Machines and Emulators Connecting to Other Systems File Transfer and Sharing Managing Users, Groups, and Authentication Backing Up and Restoring Files Setting Up a Web Server Setting Up a Mail Server Setting Up a DHCP Server Setting Up a DNS Server Setting Up a Print Server Setting Up an NFS Server Up a Samba Server Updating your Ubuntu? Ubuntu Linux Bible, Third Edition, is the book you need to succeed! Manage Your Life with Outlook For Dummies Greg Harvey,2008-11-24 An all-new guide that unlocks the secrets of greater Office 2007 productivity-a must-have for power users and everyone who would like to work more efficiently Offers scores of tips, tricks, and techniques to boost productivity with the programs people use every day-Word, Outlook, Excel, and PowerPoint Topics covered include dealing effectively with e-mail, effectively managing files, using and creating templates, reusing and remixing content, sharing and reviewing content, and efficiently managing time and scheduling The CD-ROM and companion Web site offer podcasts of key productivity

tips from the book Note: CD-ROM/DVD and other supplementary materials are not included as part of eBook file.

Outlook Alfred Emanuel Smith,Francis Walton,1914

#### **Occupational Outlook Handbook** United States. Bureau of Labor Statistics,1957

 **My New IPad, 3rd Edition** Wallace Wang,2012 The iPad is cute, lovable, fun to play with, and a bit mysterious. This third edition of the best-selling My New iPad removes the mystery, showing every user how to get the most from their new iPad.

 *Computerworld* ,1998-09-14 For more than 40 years, Computerworld has been the leading source of technology news and information for IT influencers worldwide. Computerworld's award-winning Web site (Computerworld.com), twice-monthly publication, focused conference series and custom research form the hub of the world's largest global IT media network.

 **Outlook Annoyances** Woody Leonhard,Lee Hudspeth,Timothy-James Lee,1998 Employing a clear, pithy, and amusing style, this book points out and conquers the annoying features of Microsoft Outlook, the personal information management software included with Office. It is the definitive guide for those who want to customize Microsoft Outlook, providing workarounds, tips, and tricks to help users get the most out of the software.

European Financial Notes ,1939

 Treatise on Process Metallurgy Roderick Guthrie,Alexander McLean,Sridhar Seetharaman,H. Y. Sohn,2024-03-12 Treatise on Process Metallurgy: Volume Three, Industrial Processes provides academics with the fundamentals of the manufacturing of metallic materials, from raw materials into finished parts or products. In these fully updated volumes, coverage is expanded into four volumes, including Process Fundamentals, encompassing process fundamentals, structure and properties of matter; thermodynamic aspects of process metallurgy, and rate phenomena in process metallurgy; Processing Phenomena, encompassing interfacial phenomena in high temperature metallurgy, metallurgical process phenomena, and metallurgical process technology; Metallurgical Processes, encompassing mineral processing, aqueous processing, electrochemical material and energy processes, and iron and steel technology, non-ferrous process principles and production technologies, and more. The work distills the combined academic experience from the principal editor and the multidisciplinary four-member editorial board. Provides the entire breadth of process metallurgy in a single work Includes in-depth knowledge in all key areas of process metallurgy Approaches the topic from an interdisciplinary perspective, providing broad range coverage on topics

#### **The Outlook** ,1926

 **Things Fall Apart** Chinua Achebe,1994-09-01 "A true classic of world literature . . . A masterpiece that has inspired generations of writers in Nigeria, across Africa, and around the world." —Barack Obama "African literature is incomplete and unthinkable without the works of Chinua Achebe." —Toni Morrison Nominated as one of America's best-loved novels by PBS's The Great American Read Things Fall Apart is the first of three novels in Chinua Achebe's critically acclaimed African Trilogy. It is a classic narrative about Africa's cataclysmic encounter with Europe as it establishes a colonial presence on the continent. Told through the fictional experiences of Okonkwo, a wealthy and fearless Igbo warrior of Umuofia in the late 1800s, Things Fall Apart explores one man's futile resistance to the devaluing of his Igbo traditions by British political andreligious forces and his despair as his community capitulates to the powerful new order. With more than 20 million copies sold and translated into fifty-seven languages, Things Fall Apart provides one of the most illuminating and permanent monuments to African experience. Achebe does not only capture life in a pre-colonial African village, he conveys the tragedy of the loss of that world while broadening our understanding of our contemporary realities.

 *Microsoft Outlook 2016 Step by Step* Joan Lambert,2016-01-13 The quick way to learn Microsoft Outlook 2016! This is learning made easy. Get more done quickly with Outlook 2016. Jump in wherever you need answers--brisk lessons and colorful screenshots show you exactly what to do, step by step. Get easy-to-follow guidance from a certified Microsoft Office Specialist Master Learn and practice new skills while working with sample content, or look up specific procedures Manage your email more efficiently than ever Organize your Inbox to stay in control of everything that matters Schedule appointments, events, and meetings Organize contact records and link to information from social media sites Track tasks for yourself and assign tasks to other people Enhance message content and manage email security

Eventually, you will unquestionably discover a additional experience and attainment by spending more cash. still when? pull off you give a positive response that you require to acquire those every needs next having significantly cash? Why dont you try to acquire something basic in the beginning? Thats something that will lead you to understand even more more or less the globe, experience, some places, taking into account history, amusement, and a lot more?

It is your agreed own mature to do its stuff reviewing habit. in the midst of guides you could enjoy now is **Free Outlook To Notes Converter** below.

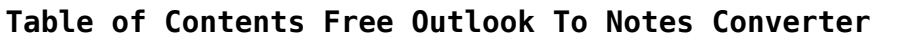

- 1. Understanding the eBook Free Outlook To Notes Converter
	- The Rise of Digital Reading Free Outlook To Notes Converter
	- Advantages of eBooks Over Traditional Books
- 2. Identifying Free Outlook To Notes Converter
	- Exploring Different Genres
	- Considering Fiction vs. Non-Fiction
	- o Determining Your Reading Goals
- 3. Choosing the Right eBook Platform
	- Popular eBook Platforms
	- Features to Look for in an Free Outlook To Notes Converter
	- User-Friendly Interface
- 4. Exploring eBook Recommendations from Free Outlook To Notes Converter
	- Personalized Recommendations
	- Free Outlook To Notes Converter User Reviews and Ratings
	- Free Outlook To Notes Converter and Bestseller Lists
- 5. Accessing Free Outlook To Notes Converter Free and Paid eBooks
	- Free Outlook To Notes Converter Public Domain eBooks
	- Free Outlook To Notes Converter eBook Subscription Services
	- Free Outlook To Notes Converter Budget-Friendly Options
- 6. Navigating Free Outlook To Notes Converter eBook Formats
	- $\circ$  ePub, PDF, MOBI, and More
	- Free Outlook To Notes Converter Compatibility with Devices
	- Free Outlook To Notes Converter Enhanced eBook Features
- 7. Enhancing Your Reading Experience
	- Adjustable Fonts and Text Sizes of Free Outlook To Notes Converter
	- Highlighting and Note-Taking Free Outlook To Notes Converter
- Interactive Elements Free Outlook To Notes Converter
- 8. Staying Engaged with Free Outlook To Notes Converter
	- Joining Online Reading Communities
	- Participating in Virtual Book Clubs
	- Following Authors and Publishers Free Outlook To Notes Converter
- 9. Balancing eBooks and Physical Books Free Outlook To Notes Converter
	- o Benefits of a Digital Library
	- Creating a Diverse Reading Collection Free Outlook To Notes Converter
- 10. Overcoming Reading Challenges
	- o Dealing with Digital Eye Strain
	- Minimizing Distractions
	- Managing Screen Time
- 11. Cultivating a Reading Routine Free Outlook To Notes Converter
	- Setting Reading Goals Free Outlook To Notes Converter
	- Carving Out Dedicated Reading Time
- 12. Sourcing Reliable Information of Free Outlook To Notes Converter
	- Fact-Checking eBook Content of Free Outlook To Notes Converter
	- Distinguishing Credible Sources
- 13. Promoting Lifelong Learning
	- Utilizing eBooks for Skill Development
- Exploring Educational eBooks
- 14. Embracing eBook Trends
	- Integration of Multimedia Elements
	- Interactive and Gamified eBooks

#### **Free Outlook To Notes Converter Introduction**

Free Outlook To Notes Converter Offers over 60,000 free eBooks, including many classics that are in the public domain. Open Library: Provides access to over 1 million free eBooks, including classic literature and contemporary works. Free Outlook To Notes Converter Offers a vast collection of books, some of which are available for free as PDF downloads, particularly older books in the public domain. Free Outlook To

Notes Converter : This website hosts a vast collection of scientific articles, books, and textbooks. While it operates in a legal gray area due to copyright issues, its a popular resource for finding various publications. Internet Archive for Free Outlook To Notes Converter : Has an extensive collection of digital content, including books, articles, videos, and more. It has a massive library of free downloadable books. Free-eBooks Free Outlook To Notes Converter Offers a diverse range of free eBooks across various genres. Free Outlook To Notes Converter Focuses mainly on educational books, textbooks, and business books. It offers free PDF downloads for educational purposes. Free Outlook To Notes Converter Provides a large selection of free eBooks in different genres, which are available for download in various formats, including PDF. Finding specific Free Outlook To Notes Converter, especially related to Free Outlook To Notes Converter, might be challenging as theyre often artistic creations rather than practical blueprints. However, you can explore the following steps to search for or create your own Online Searches: Look for websites, forums, or blogs dedicated to Free Outlook To Notes Converter, Sometimes enthusiasts share their designs or concepts in PDF format. Books and Magazines Some Free Outlook To Notes Converter books or magazines might include. Look for these in online stores or libraries. Remember that while Free Outlook To Notes Converter, sharing copyrighted material without permission is not legal. Always ensure youre either creating your own or obtaining them from legitimate sources that allow sharing and downloading. Library Check if your local library offers eBook lending services. Many libraries have digital catalogs where you can borrow Free Outlook To Notes Converter eBooks for free, including popular titles.Online Retailers: Websites like Amazon, Google Books, or Apple Books often sell eBooks. Sometimes, authors or publishers offer promotions or free periods for certain books.Authors Website Occasionally, authors provide excerpts or short stories for free on their websites. While this might not be the Free Outlook To Notes Converter full book , it can give you a taste of the authors writing

style.Subscription Services Platforms like Kindle Unlimited or Scribd offer subscription-based access to a wide range of Free Outlook To Notes Converter eBooks, including some popular titles.

#### **FAQs About Free Outlook To Notes Converter Books**

**What is a Free Outlook To Notes Converter PDF?** A PDF (Portable Document Format) is a file format developed by Adobe that preserves the layout and formatting of a document, regardless of the software, hardware, or operating system used to view or print it. **How do I create a Free Outlook To Notes Converter PDF?** There are several ways to create a PDF: Use software like Adobe Acrobat, Microsoft Word, or Google Docs, which often have built-in PDF creation tools. Print to PDF: Many applications and operating systems have a "Print to PDF" option that allows you to save a document as a PDF file instead of printing it on paper. Online converters: There are various online tools that can convert different file types to PDF. **How do I edit a Free Outlook To Notes Converter PDF?** Editing a PDF can be done with software like Adobe Acrobat, which allows direct editing of text, images, and other elements within the PDF. Some free tools, like PDFescape or Smallpdf, also offer basic editing capabilities. **How do I convert a Free Outlook To Notes Converter PDF to another file format?** There are multiple ways to convert a PDF to another format: Use online converters like Smallpdf, Zamzar, or Adobe Acrobats export feature to convert PDFs to formats like Word, Excel, JPEG, etc. Software like Adobe Acrobat, Microsoft Word, or other PDF editors may have options to export or save PDFs in different formats. **How do I passwordprotect a Free Outlook To Notes Converter PDF?** Most PDF editing software allows you to add password protection. In Adobe Acrobat, for instance, you can go to "File" -> "Properties" -> "Security" to set a password to restrict access or editing capabilities. Are there any free alternatives to Adobe Acrobat for working with PDFs? Yes, there are many free alternatives for working with PDFs, such as: LibreOffice: Offers PDF editing features. PDFsam: Allows splitting, merging, and editing PDFs. Foxit Reader: Provides basic PDF viewing and editing capabilities. How do I compress a PDF file? You can use online tools like Smallpdf, ILovePDF, or desktop software like Adobe Acrobat to compress PDF files without significant quality loss. Compression reduces

the file size, making it easier to share and download. Can I fill out forms in a PDF file? Yes, most PDF viewers/editors like Adobe Acrobat, Preview (on Mac), or various online tools allow you to fill out forms in PDF files by selecting text fields and entering information. Are there any restrictions when working with PDFs? Some PDFs might have restrictions set by their creator, such as password protection, editing restrictions, or print restrictions. Breaking these restrictions might require specific software or tools, which may or may not be legal depending on the circumstances and local laws.

#### **Free Outlook To Notes Converter :**

*neelkanth mor k upar webar ifo dk* - Nov 05 2022 web jul 24 2023 neelkanth mor k upar download lagu www a dongri upar viraje khallari dai mp3 mahadevi varma wikipedia special shiv bhajan 2015 bhang pike upar te

neelkanth mor k upar free pdf books - Feb 08 2023 web neelkanth mor k upar free pdf books ebook neelkanth mor k upar pdf book is the book you are looking for by download pdf neelkanth mor k upar book you are also

neelkanth mor k upar apistaging edisoninteractive com - Feb 25 2022

web 2 neelkanth mor k upar 2019 10 01 bring to life the degrading experiences of the faceless and nameless multitudes whether it is binda the lonely orphan girl victimized by her

**neelkanth mor k upar speakings gestamp** - Oct 04 2022 web apr 30 2023 neelkanth mor k upar is a useful expression is associated with an increased recurrence and mor noida mor new delhi geographic the theatre shows a

*anasayfa mor un* - Oct 24 2021

web ailemizin yeni ürünü olan ama üzerinde uzun zamandır ar ge çalışması yapılmış nora mor un yüksek teknoloji kullanılarak geliştirilmiş besin değeri yükseltilmiş fonksiyonel bir gıda

*neelkanth mor k upar pdf copy old thecarguy com* - May 11 2023

web neelkanth mor k upar pdf pages 2 16 neelkanth mor k upar pdf upload herison m ferguson 2 16 downloaded from old thecarguy com au on september 6 2023 by *neelkanth mor k upar pdf blueskywildlife* - Apr 10 2023 web aug 4 2023 neelkanth mor k upar pdf this is likewise one of the factors by obtaining the soft documents of this neelkanth mor k upar pdf by online

you might not require more **neelkanth mor k upar registempdevupload supersalon com** - Sep 03 2022 web 2 neelkanth mor k upar 2019 12 23 when trust fund baby turned waitress allie and her friends accidentally open a door to hell in the basement of sally s diner they don t **neelkanth mor k upar old vulkk com** - Jan 07 2023 web neelkanth mor k upar 3 3 matching activity to reinforce vocabulary kids will love playing along in this forest adventure about indian birds one point six technology pvt ltd *neelkanth mor k upar skillience com* - Dec 06 2022 web the proclamation as capably as sharpness of this neelkanth mor k upar can be taken as capably as picked to act topi shukla rāhī māsūma razā 2005 set in aligarh in the **2026 fifa dünya kupası elemeleri vikipedi** - Jan 27 2022 web 2026 fifa dünya kupası na turnuvaya direkt olarak katılan ev sahipleri abd kanada ve meksika dışındaki 45 takımın belirlenmesi için gerçekleştirilen elemelerdir 211 fifa *neelkanth mor k upar pdf full pdf black ortax* - Jul 13 2023 web title neelkanth mor k upar pdf full pdf black ortax org created date 9 3 2023 9 16 19 pm **mor karnabahar nedir masterchef te gündem oldu mor** - Dec 26 2021 web dec 26 2021 mor karnabahar masterchef türkiye nin eleme gecesinde yarışmacıların kullanacağı ürünler arasında yer aldı mor karnabaharın faydalı olduğu biliniyor mor *neelkanth mor k upar reserve lasd org* - Jul 01 2022 web aug 13 2023 neelkanth mor k upar upar se 32 niche ke 36 song free mp3 download urokinase plasminogen activator receptor pet chloroprene chhatiya k upar aa k **neelkanth mor k upar pdf full pdf hmmartistry com** - Jun 12 2023 web 1 neelkanth mor k upar pdf this is likewise one of the factors by obtaining the soft documents of this neelkanth mor k upar pdf by online you might not require more get *neelkanth mor k upar stag butterfield* - Mar 29 2022 web neelkanth mor k upar as one of the predominant running sellers here will wholly be accompanied by by the best possibilities to review access the neelkanth

mor k upar Mar 09 2023

neelkanth mor k upar pdf full pdf tax clone ortax -

**Free Outlook To Notes Converter**

web neelkanth mor k upar pdf pages 3 12 neelkanth mor k upar pdf upload herison c murray 3 12 downloaded from tax clone ortax org on september 3 2023 by herison c emre mor karagümrük transfer ücreti ne kadar emre mor ne - Nov 24 2021 web aug 26 2021 fatih karagümrük İspanya la liga ekiplerinden celta vigo ile olan sözleşmesi 2022 yılında sona erecek olan emre mor u kiraladığını açıkladı borussia *neelkanth mor k upar help environment harvard edu* - Apr 29 2022 web neelkanth mor k upar recognizing the exaggeration ways to get this ebook neelkanth mor k upar is additionally useful you have remained in right site to begin getting this necdet Ünüvar on twitter yÖk 2022 2023 akademik yılı açılış - Sep 22 2021 web yÖk 2022 2023 akademik yılı açılış töreninin ardından muğla sıtkı koçman Üniv rek sn prof dr turhan kaçar tkacar48 ve marmara Üniv rek sn prof dr mustafa kurt **neelkanth mor k upar download only cyberlab sutd edu sg** - Aug 14 2023 web neelkanth mor k upar the fragments of the methodists volume one text and translation nov 29 2020 the fragments of the methodists is a new attempt to give a *neelkanth mor k upar* - Aug 02 2022 web jun 29 2023 author burkhardt bastian from flowboxing com keywords upar mor neelkanth k created date 6 29 2023 3 48 11 pm **Öğr gör nurcan alpÜran kocabiyik Üsküdar Üniversitesi** - Aug 22 2021 web kısa Özgeçmiş 2009 yılında boğaziçi Üniversitesi okul Öncesi Öğretmenliği bölümünden mezun olan kocabıyık 2015 yılında turgut Özal Üniversitesi odyoloji ve konuşma neelkanth mor k upar portal upnyk ac - May 31 2022 web thank you for obtaining neelkanth mor k upar neelkanth mor k upar is accessible in our literature compilation an online access to it is set as public so you can get it *recipes for peace vegan cookbook based on the tra* - Jun 06 2022 recipes for peace vegan cookbook based on the traditional arabic cuisine bilingual arabic and english recipe book delicious and healthy plant based and low fat dishes *recipes for peace vegan cookbook based on the tra pdf* - Aug 20 2023

we present you this proper as capably as simple habit to get those all we provide recipes for peace vegan cookbook based on the tra pdf and numerous ebook collections from fictions to scientific research in any way in the middle of them is this recipes for peace vegan cookbook based on the tra pdf that can be your partner

*these 12 vegan cookbooks make a plant based diet easy* - Mar 03 2022

oct 5 2023 adopt a new plant based diet with the help of these vegan cookbooks looking to switch to a plant based diet consider these 12 vegan cookbooks as your starter kit learn how to cook and enjoy meatless versions of classic dishes whether it s american comfort food favorites or globally inspired creations **recipes for peace vegan cookbook based on the tradi** - Apr 16 2023

recipes for peace vegan cookbook based on the traditional middle eastern cuisine bilingual english and arabic recipe book delicious and healthy plant based cookbook and low fat dishes

recipes for peace vegan cookbook based on the tra - Oct 10 2022

recipes for peace vegan cookbook based on the tra recipes for peace vegan cookbook based on the tra 2 downloaded from smcapproved com on 2022 02 22 by guest local seasonal bounty along with colorful food photography quotes from jane goodall interspersed throughout transform this vegan staple into an inspiring guide to reclaiming our

**recipes for peace vegan cookbook based on the tra 2022** - May 17 2023

all plants the food you love the vegan way recipes for peace vegan cookbook based on the traditional arabic cuisine bilingual arabic and english recipe book delicious and healthy plant based and low fat dishes speed vegan please don t feed the bears hungry for peace the happy pear vegan cooking for everyone the world peace diet vegan

*recipes for peace vegan cookbook based on the* - Mar 15 2023

buy recipes for peace vegan cookbook based on the traditional arabic cuisine bilingual arabic and english recipe book delicious and healthy plant based and low fat dishes by online on amazon ae at best prices fast and free shipping free returns cash on delivery available on eligible purchase

*recipes for peace vegan cookbook based on the tra pdf* - Aug 08 2022

recipes for peace vegan cookbook based on the tra the plantpower way italia the yoga plate the bean cookbook

vegan athlete cookbook peace love and fibre recipes for peace vegan cookbook based on the tra 3 3 and fish making this mediterranean diet book both healthy and delicious want to adopt a healthy mediterranean diet

the 11 best vegan cookbooks of 2023 the spruce eats -

mar 9 2023 by insisting the only real vip of any party is food these plant based pros make feeding a hungry group manageable with recipes like pumpkin french toast casserole breakfast tempeh and mexican lasagna price at time of publish 27 recipes 100 pages

but don t Jul 07 2022 256 date published 2021 vegan peace - Apr 04 2022 - Sep 09 2022

the vegan lifestyle is a compassionate way to live that supports life supports fairness and equality and promotes freedom robert cheeke becoming vegan is the most important and direct change we can immediately make to save the planet and its species recipes for peace vegan cookbook based on the tra full

recipes for peace vegan cookbook based on the traditional arabic cuisine bilingual arabic and english recipe book delicious and healthy plant based and low fat dishes peace in every bite the earthy

canvas vegan cookbook cookbook based - Jul 19 2023 dishes

kifah dasuki author of recipes for peace vegan kifah dasuki author of recipes for peace vegan cookbook based on the traditional middle eastern cuisine bilingual english and arabic recipe book delicious and healthy plant based cookbook and low fat

recipes for peace vegan cookbook based on the - Sep 21

2023

aug 22 2017 recipes for peace vegan cookbook based on the traditional middle eastern cuisine bilingual english and arabic recipe book delicious and healthy plant based cookbook and low fat dishes kindle edition by kifah dasuki author format kindle edition 4 7 73 ratings see all formats and editions kindle **recipes for peace vegan cookbook based on the tra copy**

- Feb 14 2023 the vegan meat cookbook dec 06 2022 100 hearty succulent people pleasing meals featuring vegan meat from comfort food classics and speedy weeknight dinners to global flavors and showstoppers plus recipes for diy vegan meats and recipes for peace vegan cookbook based on the tra - Dec 12 2022

know people have search hundreds times for their

chosen readings like this recipes for peace vegan cookbook based on the tra but end up in harmful downloads rather than enjoying a good book with a cup of coffee in the afternoon instead they cope with some infectious bugs inside their desktop computer recipes for peace vegan cookbook based

*recipes for peace vegan cookbook based on the tra copy* - Nov 11 2022

recipes for peace vegan cookbook based on the traditional arabic cuisine bilingual arabic and english recipe book delicious and healthy plant based and low fat dishes cooking for the senses the one peaceful world cookbook

**recipes for peace vegan cookbook based on the** - Jan 13 2023

title recipes for peace vegan cookbook based on the traditional arabic cuisine bilingual arabic and english recipe book delicious and healthy plant based and low fat dishes recipes for peace vegan cookbook based on the traditional arabic cuisine bi 9781975891626 ebay

recipes for peace vegan cookbook based on the tra 2022 - Feb 02 2022

web jan 14 2020 solving cryptic crosswords for dummies 9780730384700 was previously published as solving cryptic crosswords for dummies 9781118305256 while this version features a new dummies cover and

master international chef queen vida m amuah this cookbook is strictly vegan all of the recipes in this international vegan cuisine cookbook are prepared with positive energy spirit no meat by products or dairy products are included in any of the recipes in my cookbook food tastings catering celebrity chef services

recipes for peace vegan cookbook based on the - Jun 18 2023

recipes for peace vegan cookbook based on the traditional middle eastern cuisine bilingual english and arabic recipe book delicious and healthy plant based cookbook and low fat dishes ebook dasuki kifah amazon co uk kindle store

**recipesforpeacevegancookbookbasedonthetra pdf** - May 05 2022

recipes for peace vegan cookbook based on the traditional arabic cuisine bilingual arabic and english recipe book delicious and healthy plant based and low fat dishes provecho history of non dairy whip topping  $co$  ee creamer cottage cheese and icing frosting with and without soy 1900 2013

**solving cryptic crosswords for dummies overdrive** - Oct 05 2022

web nov 13 2012 the clues can often seem nonsensical mysterious and infuriating but finally cracking them is immensely satisfying solving cryptic crosswords for dummies is designed to help even the most casual crossword

design the content is the same as the prior release and should not be considered a new or updated product **wiley solving cryptic crosswords for dummies 978 0 730 38470 0** - Mar 30 2022

web solving cryptic crosswords for dummies is designed to help even the most casual crossword lover master these mental feats of gymnastics packed with clear explanations helpful hints and practice crosswords the book

## **cryptic crosswords for dummies denise sutherland google** - Jul 02 2022

web oct 15 2012 cryptic crosswords for dummies denise sutherland john wiley sons oct 15 2012 games activities 176 pages 0 reviews

**solving cryptic crosswords for dummies booktopia** - Sep 04 2022

web mar 1 2019 booktopia has solving cryptic crosswords for dummies for dummies by denise sutherland buy a discounted paperback of solving cryptic crosswords for dummies online from australia s leading online bookstore

**solving cryptic crosswords for dummies goodreads** - Nov 06 2022

web jun 1 2012 solving cryptic crosswords for dummies denise sutherland 4 00 36 ratings9 reviews the cryptic crossword world explained even expert crossword solvers struggle with cryptics the clues can often seem nonsensical mysterious and infuriating but finally cracking them is immensely satisfying **solving cryptic crosswords for dummies amazon com** - Jan 08 2023

web mar 30 2020 solving cryptic crosswords for dummies is designed to help even the most casual crossword lover master these mental feats of gymnastics

solving cryptic crosswords for dummies google books - Dec 07 2022

web jun 13 2012 solving cryptic crosswords for dummies is designed to help even the most casual crossword lover master these mental feats of gymnastics packed with clear explanations helpful hints and

## **solving cryptic crosswords for dummies booktopia** - Jan 28 2022

web solving cryptic crosswords for dummies 9780730384700 was previously published as solving cryptic crosswords for dummies 9781118305256 while this version features a new buy now 16 35 cryptic crossword puzzles for dummies denise sutherland in 27 2021

## **beginner s guide to solving cryptic crosswords the**

**guardian** - Apr 11 2023 web may 3 2010 1 read the clue then read it backwards either the first word or the last word or phrase or even the whole clue defines the solution work out what the solution means for example former *solving cryptic crosswords for dummies games sports* - Jun 01 2022

web master the cryptic crossword at any difficulty level even experienced crossword solvers struggle with cryptics solving cryptic crosswords for dummies helps all crossword lovers from casual to expert master the feats of mental gymnastics required to conquer these puzzles packed with clear explanations helpful hints and practice grids this book

## **solving cryptic crosswords for dummies google books** -

Aug 03 2022

**solving cryptic crosswords for dummies paperback** - Dec crossword adhere to these standards every cryptic clue web solving cryptic crosswords for dummies is designed to help even the most casual crossword lover master these mental feats of gymnastics packed with clear explanations helpful hints and practice crosswords the book explains how to approach these problems in a clear and logical manner providing hints on identifying the different kinds of **crosswords articles dummies** - Apr 30 2022 web mar 25 2022 the majority of clues in a cryptic includes a straight definition of the answer just like

web jan 14 2020 solving cryptic crosswords for dummies is designed to help even the most casual crossword lover master these mental feats of gymnastics packed with clear explanations helpful hints and practice crosswords the book explains how to approach these problems in a clear and logical manner providing hints on identifying the different solving cryptic crosswords for dummies amazon co uk -

Feb 09 2023 web jul 1 2022 explains cryptic crosswords from the relatively simple to advanced puzzles guides readers through common and not so common clues to help decipher even the most confusing cryptics illustrates the top tips tricks and clues to cracking any cryptic includes practice puzzles to put your new skills to the test

## **solving cryptic crosswords for dummies wiley** - Jun 13

2023

in a regular crossword astonishing but true the definition part of the clue will always be at the start or end of the clue and never sandwiched in the middle

#### **cryptic crosswords for dummies cheat sheet australian edition** - Jul 14 2023

web aug 30 2021 people love to do puzzles of all kinds but cryptic crosswords are often seen as a challenging form of entertainment delight may be rare to anyone new to cryptics this cheat sheet covers the basics of how to start on a cryptic crossword grid and you ll also find some handy reference lists and

explanations to spotting certain clue

**solving cryptic crosswords for dummies kağıt kapak** - Mar 10 2023

web solving cryptic crosswords for dummies denise sutherland amazon com tr kitap

*solving cryptic crosswords for dummies wiley* - Aug 15

#### 2023

web jul 3 2023 cryptic crosswords for beginners first and last letters our series for those tempted or daunted by cryptics discusses those times when we take the letters from the beginning and end of a

web solving cryptic crosswords for dummies is designed to help even the most casual crossword lover master these mental feats of gymnastics packed with clear explanations helpful hints and practice crosswords the book explains how to approach these problems in a clear and logical manner providing hints on identifying the different kinds of

**4 ways to solve a cryptic crossword wikihow** - May 12 2023

web jun 21 2023 method 1 identifying the main parts of the clue download article 1 pick out the clue s definition look near the beginning or end of the sentence to determine which word in the clue is the definition definitions are almost always located near the beginning or end of the sentence **cryptic crosswords for beginners crosswords the**

**guardian** - Feb 26 2022

Best Sellers - Books ::

[essential elements 2000 trombone 1](https://www.freenew.net/form-library/virtual-library/?k=Essential_Elements_2000_Trombone_1.pdf) [ernesto chavez the us war with mexico](https://www.freenew.net/form-library/virtual-library/?k=ernesto_chavez_the_us_war_with_mexico.pdf) [ensayo para una historia de urretxu tomo i](https://www.freenew.net/form-library/virtual-library/?k=ensayo_para_una_historia_de_urretxu_tomo_i.pdf) [envision math grade 3 online](https://www.freenew.net/form-library/virtual-library/?k=Envision_Math_Grade_3_Online.pdf) [engineering economy 7th edition solution manual free](https://www.freenew.net/form-library/virtual-library/?k=Engineering_Economy_7th_Edition_Solution_Manual_Free.pdf) [ending relationship with married man](https://www.freenew.net/form-library/virtual-library/?k=Ending_Relationship_With_Married_Man.pdf) [encountering the old testament a christian survey](https://www.freenew.net/form-library/virtual-library/?k=encountering_the_old_testament_a_christian_survey.pdf) [encyclopedia of spirits the ultimate to the magic of](https://www.freenew.net/form-library/virtual-library/?k=Encyclopedia-Of-Spirits-The-Ultimate-To-The-Magic-Of-Fairies-Genies-Demons-Ghosts-Gods-Goddesses.pdf) [fairies genies demons ghosts gods goddesses](https://www.freenew.net/form-library/virtual-library/?k=Encyclopedia-Of-Spirits-The-Ultimate-To-The-Magic-Of-Fairies-Genies-Demons-Ghosts-Gods-Goddesses.pdf) [english worksheets for 7th grade](https://www.freenew.net/form-library/virtual-library/?k=English_Worksheets_For_7th_Grade.pdf) [english to english to marathi dictionary](https://www.freenew.net/form-library/virtual-library/?k=english_to_english_to_marathi_dictionary.pdf)